**Center on Pervasive Personalized Intelligence (PPI)**

Networking Meeting

# Agenda

June 20, 2018, **3-5pm Pacific** Oregon Convention Center, Portland, Oregon

## **Location**

Attend in person: Room E141

Attend using video conferencing: <https://cuboulder.zoom.us/j/279185234>

Or iPhone one-tap: US: +16465588656,,279185234# or +16699006833,,279185234#

Or Telephone: US: +1 646 558 8656 or +1 669 900 6833 Meeting ID: 279 185 234 International numbers available: <https://zoom.us/u/brnzQG8mI>

The best option is to follow the first link. If you have not set up the client before, it will prompt you to set up the client. You do not need an account if you do not want one. You just need the client software. You can test out your connection with the above link before the meeting whenever you like.

### **Introduction** (Recorded)

This first session will be recorded so that we can get to know each other and share with other companies that missed the networking meeting.

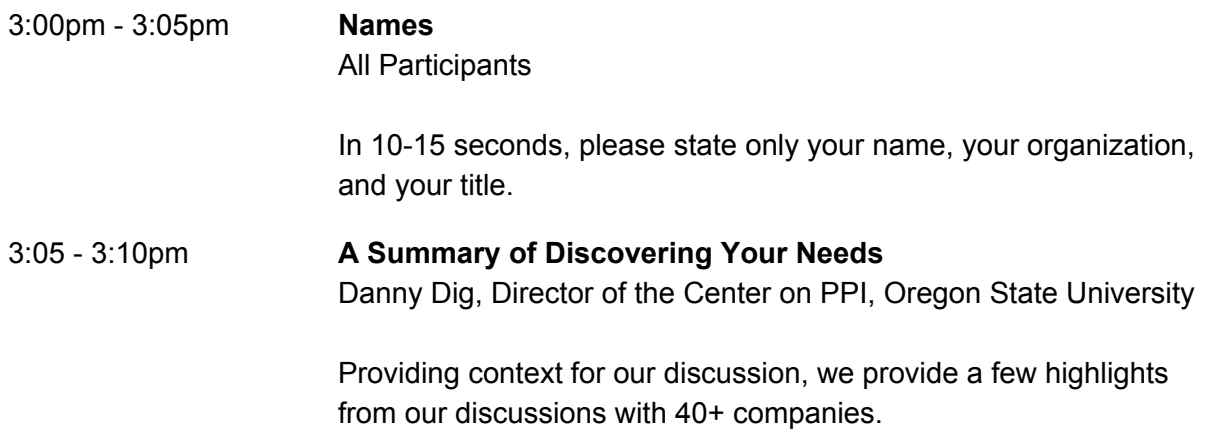

### **Industry Needs** (Not Recorded)

The remainder of the meeting will not be recorded so that we can speak freely about our collective needs and wishes for the Center.

Each block will be structured into a panel of 5 companies to speak for 2 minutes each and then followed by 8 minutes of Q&A with the panel. We suggest that participants structure their 2-minute lightning talk with **at most 1 slide** addressing these points:

- A brief introduction about you and your company.
- Areas of needs where you would like to partner with others in the Center.
- Your expectations for (1) the Planning Workshop in late August and (2) this future Industry-University Collaborative Research Center

Please drop your slide by noon in <https://drive.google.com/open?id=XXXXX>

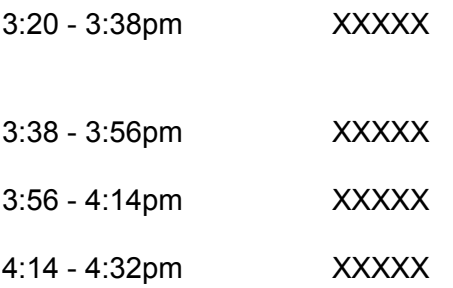

#### **Faculty Responses** (Not Recorded)

Center faculty will offer responses also in 2-minute lightning talks with **at most 1 slide**.

4:32 - 4:54pm Thomas G. Dietterich, Distinguished Professor & ACM Fellow, OSU Shivakant Mishra, Professor and Associate Chair, CU Margaret Burnett, Distinguished Professor & ACM Fellow, OSU Sriram Sankaranarayanan, Associate Professor, CU Rakesh Bobba, Assistant Professor, OSU Sangtae Ha, Assistant Professor, CU Mike Rosulek, Assistant Professor, OSU Ben Shapiro, Assistant Professor, CU Bor-Yuh Evan Chang, Associate Professor and Site Director, CU Danny Dig, Associate Professor and Center Director, OSU

#### **Closing** (Not Recorded)

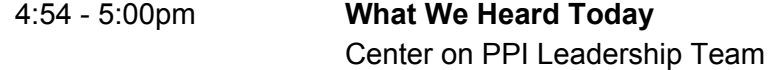

#### **About NSF IUCRCs**

Dmitri Perkins, Program Director, National Science Foundation

#### **Messages from University Leadership**

Terri Fiez, Vice Chancellor for Research & Innovation, CU Bobby Braun, Dean, College of Engineering & Applied Science, CU <https://youtu.be/NV1yhuBiH5g>

Scott A. Ashford, Dean, College of Engineering, OSU <https://www.youtube.com/watch?v=uSHOWTVdCKg>

**VIP Reception** - Uncorked Studios, 811 SE Stark St, Suite 300

6:00 - 8:00pm Technology Association of Oregon (TAO) and Uncorked Studios invite you to a private cocktail reception to kick off the Global Tech Jam. *RSVP Required.*

**Center on Pervasive Personalized Intelligence (PPI)** Networking Meeting

# Resources Details

June 20, 2018 Oregon Convention Center, Portland, Oregon

Google Drive folder for this meeting: <https://drive.google.com/open?id=XXXXX>

The above Drive folder contains this agenda and a sub-folder to drop your slides.